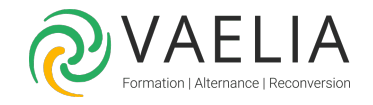

# Formation Power Apps - Développer des applications

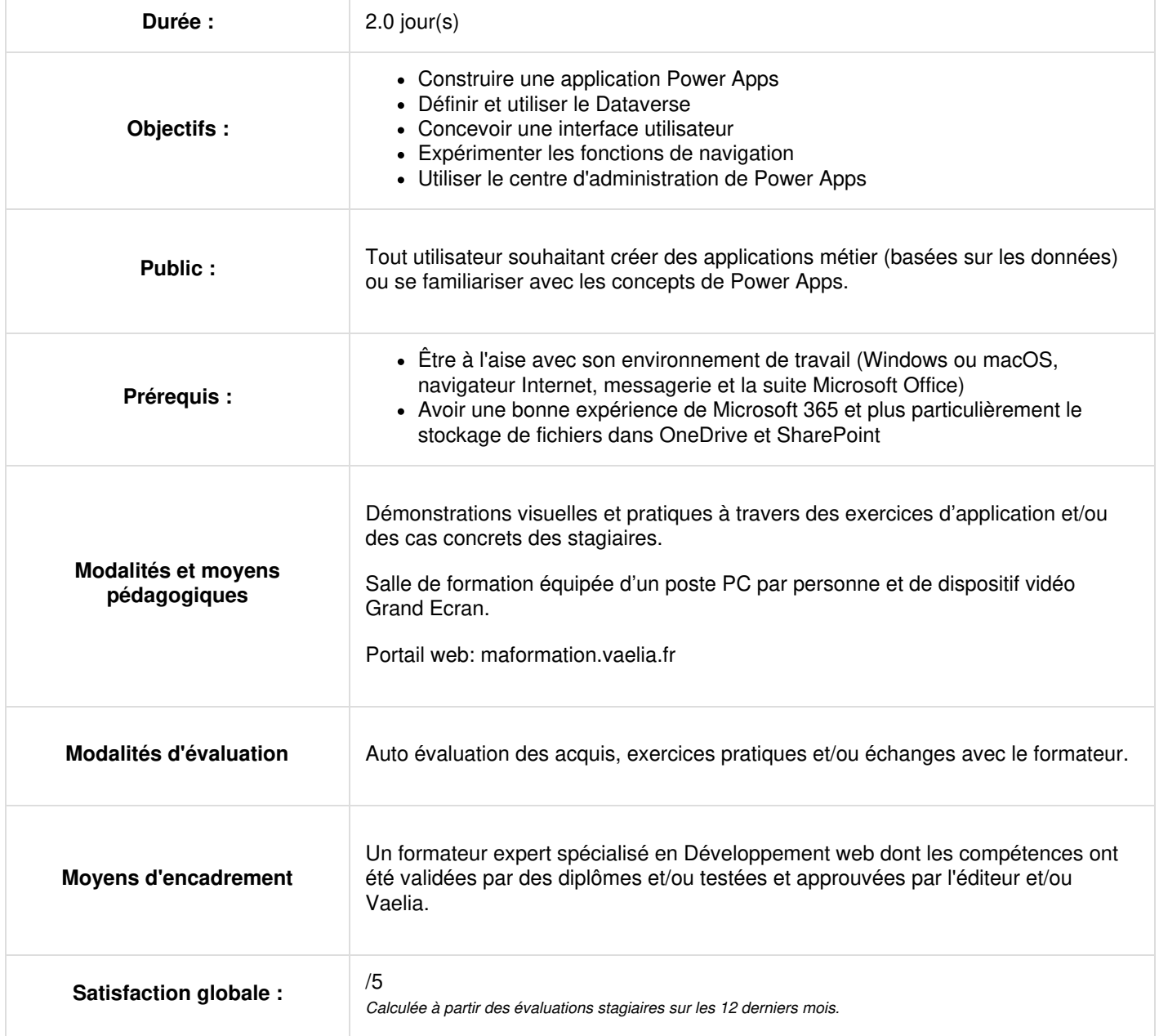

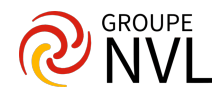

# **Mise en route de Power Apps**

- Présentation de Power Apps
- Identifier les composants : make.powerapps.com / Power Apps Studio / Power Apps Mobile / Centre d'administration Power Apps
- Technologies associées à Power Apps
- Les différentes façons de créer des applications Power Apps
- Méthodologie de conception d'une application Power Apps
- Création d'une première application à partir d'un modèle dans Power Apps

## **Power Apps sur les appareils mobiles**

- Possibilités de Power Apps pour iOS et Android
- Exemple de travaux pratiques / Exploration des différents modèles d'application proposés en natif

# **Construire une application Power Apps**

- Prise en main de Power Apps Studio
- Créer une application dans Power Apps
- Amélioration des écrans
- Explorer les écrans et les contrôles : Formulaires / Contrôles / Galeries
- Publication et partage d'application
- Les fonctions dans Power Apps
- Exemple de travaux pratiques : Générer une application mobile qui liste l'inventaire des échantillons de revêtement de sol d'une entreprise avec les images et les prix où la source de données est un classeur Excel stocké dans OneDrive

# **Jour 2**

### **Le Dataverse de Microsoft**

- Explorer les sources de données
- Présentation de Microsoft Dataverse
- Identifier des tables et des colonnes dans Dataverse
- Comprendre les relations
- Introduction aux applications pilotées par modèle avec des données dans Microsoft Dataverse Explorer des exemples d'applications modèles

## **Générer l'interface utilisateur**

- Utiliser des thèmes pour modifier rapidement l'apparence
- Personnalisation d'un contrôle
- Les icônes et les images
- Afficher des informations sur l'utilisateur actif
- Utilisation des formats téléphone ou tablette
- Exemples de travaux pratiques : Modifier l'apparence d'une application en utilisant les thèmes ; créer une interface utilisateur pour une nouvelle application canevas

#### **Naviguer dans une application**

- Comprendre la navigation
- Les fonctions Navigate() et Back()
- Autres fonctions de navigation

# **Centre d'administration PowerApps**

- Présentation du centre d'administration de portails Microsoft PowerApps
- Configurer des certificats SSL et des noms de domaine personnalisés
- Exemples de travaux pratiques : Créer des fonctions de navigation et de retour ; charger un certificat SSL dans le centre d'administration de portails Power Apps

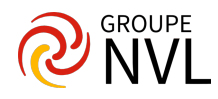